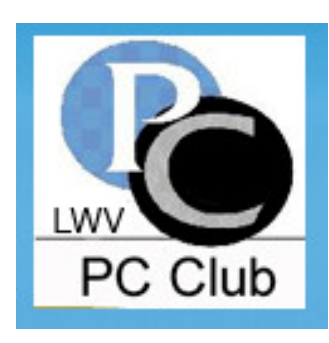

# **Laguna Woods Village** PC CLUB **Newsletter**

### www.thepcclub.org

### August 2009

### **Board of Directors:**

Roger Turner, President

**Bob Sellards**, Vice President and Workshop Coordinator

Irv Abel, Treasurer

Nancy Bellitto, Secretary

Robin Nahas, Membership

Helen Coutant, **Education Director** 

Chris Dominguez, SIG Host

John Griffin, Systems Administrator

Katy Link, Member Communications

**Anne Clark**, Webmaster

Kathryn Taylor, Publicity and Historian

Shirley Szalkowski, Newsletter Editor

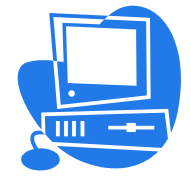

# **Important Announcement**

wwwwwwwwwwwwwwwwwwwwwwwwwwwwwwwwwwww

# **Laguna Woods Village 45th Anniversary Festival**

**Clubhouse 5 Saturday, September 5 9:00 a.m. - 6:00 p.m.**

*The LWV PC Club will have a table at this event.*  **Stop by to pick up information on:**

- Club Workshop Activities  $\Diamond$
- $\Diamond$ Fall Classes  $\qquad \qquad \qquad$
- $\Diamond$ Club Membership  $\qquad \qquad$
- Our Free Computer Services to the Community  $\Diamond$
- *Gift Certificate to Help Pay Tuition for a Class*  ♦ *This Fall*

# **Monthly Meeting**

6:30 p.m. - Clubhouse 3 Auditorium

*Exploring Internet Radio* Guest Speaker: Phillip Dunn

Monday, September 21, 2009<br>
0 p.m. - Clubhouse 3 Auditorium<br>
Exploring Internet Radio"<br>
Guest Speaker: Phillip Dunn<br>
audio broadcasting service transmitted via the Internet.<br>
Illed web radio, net radio, streaming radio, an Internet radio is defined as an audio broadcasting service transmitted via the Internet. These services may also be called web radio, net radio, streaming radio, and e-radio. You can find many hours of wonderful music, talk shows, and even education through these websites.  $\mathbb{I}$ 

Phillip Dunn will present *Exploring Internet Radio* beginning with the basics and then demonstrate a wide range of listing options. Phillip will keep the music coming as he takes us on a tour of Internet Radio, including:

What is Internet Radio?  $\bullet$ 

**.** ।<br>∘° |<br>|<br>|<br>|

 $\frac{1}{2}$ 

 $\frac{6}{3}$   $\frac{6}{3}$ 

 $30 - 30 - 30 - 30 - 30$ 

 $-\frac{36}{30} - \frac{36}{30} - \frac{3}{30} - \frac{3}{30}$ 

 $\frac{6}{\circ}$   $\frac{6}{\circ}$ 

 $\frac{1}{2}$ 

 $\frac{3}{60} - \frac{3}{60} - \frac{3}{60}$ 

।<br>°°

- What internet technologies are being used?  $\bullet$
- Demystifying the vocabulary, including streaming, podcasts, music file types (MP3, Wav, AIF, ACC), and The Music Genome Project (Pandora).
- How to access and use Internet Radio demonstrated with a practical touch.  $\blacklozenge$
- Where to find great listening on the internet.

### **Everyone who uses a computer will enjoy this presentation!!**

All Laguna Woods residents are welcome. As a benefit of membership in the Laguna Woods Village PC Club, members are eligible for the *prize drawing* at the end of the scheduled program.

If you don't drive at night, Night Bus Service is available - call 597-4659.

and the party

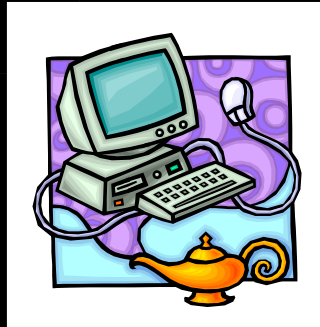

# **SIG A Taste of PC Maintenance**

Saturday, September 12, 2009 1:00 p.m. - PC Learning Center (3rd floor of LWV Administration Building)

The *second* thing people find out after getting a PC is that *PC s require maintenance*, much like a car!

For many, PC maintenance is mysterious! The LWV PC Club will present you with ways to make it easier to understand the why's and how's of keeping your PC healthy. Topics planned for this presentation include:

- What to do about viruses and spyware
- How to backup your data (documents, pictures, and music)
- Updating your software Windows, Office, and other software
- Connecting printers, cameras, scanners, and flash drives
- Many other common questions  $\bullet$

The presentation will feature a panel of experts who will have prepared information and answer questions from the audience!

> Please come early because seating is limited. We look forward to seeing you there!

Note: SIG's are held the second Saturday of each month at 1:00 p.m. in the PC Learning Center located on the 3rd floor of the LWV Administration Building.

# **President's Comment**

The PC Club is a non-profit community service organization of volunteers. Our activities are conducted in the PC Workshop and the PC Learning Center, in the Community Administration building. The PC Club manages these facilities, providing the equipment, staffing, and daily operation and maintenance most expenses are paid directly out of PC Club funds. The **goal** of the PC Club is to assist, teach, and inform residents of ways in which they can get more productive and enjoyable use from their computers.

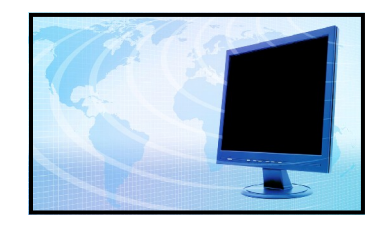

Some examples of how we serve the community include:

- $\bullet$  The Workshop, with 32 computers, is open six days a week (6 hrs. Mon.-Fri., and 3 hrs. on Sat.) to all residents. Computers have the latest operating systems and are furnished with the standard MS office suite of applications. A network laser printer enables users to print their documents. Three of the computers are furnished with 22" monitors, scanners, tools to copy 35 mm slides, a color printer, and Adobe Elements to facilitate digital photo users.
- A wireless connection is provided for those who wish to use their laptops.
- Computers are furnished with software taught in the Learning Center: for example, Picasa, a digital photo managing and sharing software.
- $\bullet$  Some computers are furnished with Zoom, an application to assist users who are blind  $\overline{\phantom{a}}$ some of the PC Club staff are trained to assist these people.
- All computers have a Cable Internet connection, courtesy of GRF.
- Computer monitors have been upgraded to  $17$ " flat screens for better user visibility.
- The Learning Center is equipped with a ceiling-mounted projector and a large screen to help residents view material being presented by the teachers.
- Teachers have a microphone, and there are speakers in the ceiling to help residents.
- Class sessions are 5 weeks, 2 hours per week, offering subjects based on the needs and re quests of the majority of residents.
- Programs are presented to inform residents about ways to get more enjoyment from their computers, and introduce new software and services. Some examples: Digital Scrapbooks, You Tube, Buying a Computer, TurboTax, iTunes, Buying Groceries and Banking on-line, Writing your Memoirs, Buying/Selling on eBay, *Smart Computing* technical services, Computer Security, Skype, and Music on your Computer.
- A website,<http://www.thepcclub.org> with information about our activities and programs.

Based on our association with a national users organization, we believe our computer facilities are the best senior facilities in the country, and we are proud to share them with the community. For any who would like to help us by sharing your talent, we invite you to speak to us.

> Roger Turner President and the president of the state of the state of the state of the state of the state of the state of the state of the state of the state of the state of the state of the state of the state of the state of the state

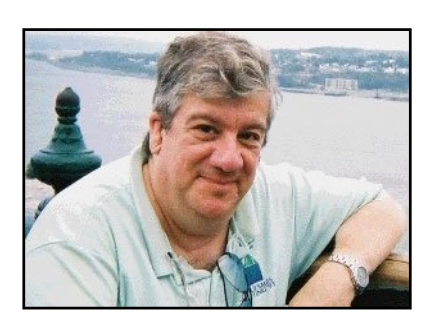

### **Bob Baumann serves the Personal Computer Club as a Supervisor in the PC Workshop.**

Bob was in the publishing business for 32 years and also teaches English as a Second Language (ESL). His first computer experience occurred while in the publishing business. He was sat down at a computer with Excel on the screen before him, not given any direction, and had absolutely no idea what to do. He gradually figured out how to use the computer and Excel, using the "learn by doing" method. If you don't know what to do and can't manage to figure it out on your own, Bob highly recommends taking a class.

While in the publishing business, Bob began teaching ESL and continues to teach ESL today. His teaching experience includes the use of audio books, the internet, and SKYPE. Bob set up a web site his students can access via the internet to listen to audio books and, by using SKYPE, he can talk with his students personally wherever they are in the world. Bob believes that listening to correct pronunciation and knowing phonics are two extremely important tools to increasing his students' abilities with the English language. He has created a world-wide classroom provided by modern technology. **Meet Our Volunteers**<br> **Helps Washing Maritan Starter and Starter Critical Shows in the publishing business for 32 years and also teaches English as a Second Language (ESL). His first computer experience occurred while in** 

Overall, Bob enjoys serving others. In addition to volunteering for the PC Club, he volunteers at the Laguna Woods Library, appears on TV6 to provide the library update, and occasionally

Helen Coutant

The PC Club has two rooms available to Laguna Woods Village residents. The PC Workshop, on the  $3<sup>rd</sup>$  floor of the Administration Building (where you can use a computer to check your e-mail, write a letter, etc.) and the Learning Center, also on the  $3<sup>rd</sup>$  floor, across from the rest rooms (where you would attend classes). Session 5 classes begin October

Scheduled classes are pro- $\left\{\nabla\right\}$  vided at the Learning Center  $\left\{\nabla\right\}$   $\mathbf{Our last}$ These classes are available | Class Session throughout the year. They<br>are advertised in the Laguna  $\left\{\n \begin{array}{c}\n \text{C4355} \text{D} \text{C555011} \\
 \text{for this year}\n \end{array}\n \right\}\n \bigg\}$  PM. are advertised in the *Laguna Woods Globe* newspaper, on<br>"thencelub cro" website and<br>**Will be** "thepcclub.org" website, and Workshop.  $\boldsymbol{Registration}$  | 3:15 PM. You would have

You can also find information about these classes next  $\left| \right|$   $\left| \right|$   $\left| \right|$   $\left| \right|$   $\left| \right|$  $\frac{d}{dx}$  door (on the glass-encased  $\frac{d}{dx}$ bulletin board). The schedule  $\left| \begin{array}{c} \text{for our current registration} \end{array} \right|$ for our current registration listing registration dates, name/description of classes being offered, and the cost of each class have been posted.

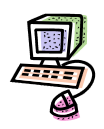

Class listing, schedules, and fees will be on the Website (thepcclub.org) by mid-September. Look for it! We look forward to seeing new members and, of course, our returning students. The included in this article.

**for this year**  *October 3rd*

### **PC Learning Center Registration will begin on September 28th and end on October 3rd .**

Education Director The classes offered have not yet been finalized, but generally we teach:

> **Introduction to Windows Computers, Intermediate Windows Computers, Picasa, Word Processing , Publisher, Excel, Internet, E-Mail, Photoshop Elements, and Digital Scrapbooking.**

19 and end November 12. Classes meet Monday-Friday, some in the morning from 9:30 to 11:30 AM and some in the afternoon from 1:15 to 3:15 PM. **Our last** some in the morning from 9:30 **Class Session**  $\begin{array}{c} \phantom{0}^{\text{tot}}\\ \phantom{0}^{\text{tot}}\end{array}$   $\begin{array}{c} \phantom{0}^{\text{tot}}\\ \phantom{0}^{\text{tot}}\end{array}$  afternoon from 1:15 to 3:15

in flyers available at the Picasa and it meets on Wednes-Greeter's desk in the PC  $\bigcup_{n=1}^{\infty}$   $\bigcup_{n=1}^{\infty}$  days for 5 weeks from 1:15to the Learning Center's  $\mathcal{L}_{\mathbf{P}}$   $\mathcal{L}_{\mathbf{P}}$  been a total of 10 hours. A class dates in addition to a flyer  $\int$   $\rho_{\text{th}}$   $\rho_{\text{th}}$   $\rho_{\text{th}}$   $\rho_{\text{th}}$   $\rho_{\text{th}}$   $\rho_{\text{th}}$   $\rho_{\text{th}}$   $\rho_{\text{th}}$  bership, which costs \$10 for an *Example:* You signed up for days for 5 weeks from 1:15- 3:15 PM. You would have attended the class for a total of 2 hours each week for 5 weeks. Your instruction would have been a total of 10 hours. A class like this would cost \$15.00 for a PC Club Member and \$25 for a non-member. PC Club mementire year, allows you to take our classes throughout the year at discounted prices. **will be** Example: You signed up for **Session #5**  $\textit{Region} \quad | \frac{3:15 \text{ PM}}{4}$ . You would have *will begin on*  $\int_2^{\text{uncated the class for a total of}}$ **September**  $\left| \begin{array}{c} \text{Your instruction would have} \\ \text{been a total of 10 hours. A class} \end{array} \right|$  $28^{th}$  like this would cost \$15.00 for  $th$  like this would cost \$15.00 for *ending* a non-member. PC Club mem-

> Since we are a volunteer organization, we are always looking for new instructors, instructor's assistants, and new ideas on classes to teach.

E-mail me (**hcoutant@hotmail.com**) if

you d like to set-up a time to meet with me or ask for more specific answers to questions not

classes is available on the club's web site, **[www.thepcclub.org](http://www.thepcclub.org) Thanks to the PC Club**:

- classes, registration information, and up-
- The **PC Workshop** page shows hours of to the internet. operation, phone number, holiday closing<br>discussive data was every **"You'll find a treas**dates. six days every **"You'll find a treas-**
- The **Next Meeting** page informs you of the date and topic of the next monthly meeting. The summer of the greeters - all at no **through the efforts of**
- **Sharing with the Community** is the title charge to resident of the page that describes the many ways There's also a of the page that describes the many ways in which the PC Club assists not only Village residents but also the entire commu-
- On the **Joy of Computing** page, you can find twelve months of Norm Salzberg's biweekly column, also published in the
- The **Newsletter** page presents the current PC Club Newsletter as well as archived
- An online membership application can be found on the **Application** page.
- The Board of Directors and board members are listed on the **Officers** page.
- Photos of the annual Volunteer Dinner (several years), as well as helpful links to timely websites, can be accessed from the **Links/Photos** page. helpful club.

Anne Clark W and W at the W and W and W at the W and W at the W and W at the W and W at the W and W at the W and W at the W at the W at the W at the W at the W at the W at the W at the W at the W at the W at the W at the W

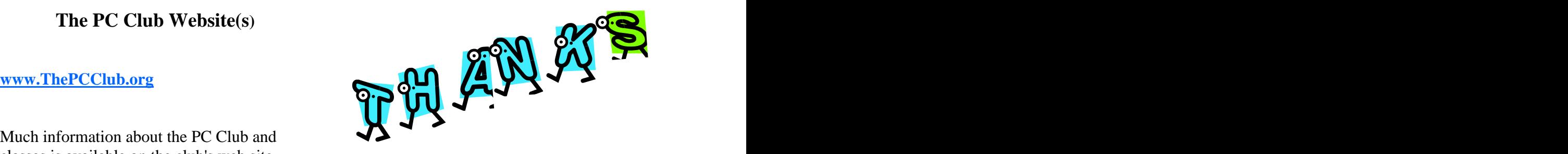

The **Learning Center** page shows a list of a Computer Club available to all the resicoming SIGs. has 32 high-speed computers, all connected I want to say how grateful I am that we have dents of our village. The PC Club Workshop

> to the internet. They are available week along with supervisors and charge to residents. There's also a  $\left|$  neipful club. Classroom with 20

**You'll find a treas ure ready for your use - provided through the efforts of the volunteers of this helpful club.**

nity. students who are enrolled in low-cost *Laguna Woods Globe*. days. The workshop has 3 scanners for issues. scanners for most of the books I've pubhigh-speed computers, all ready for use by classes - classes that are taught by volunteers who give freely of their time. Also, there are seminars (titled SIG's) on Saturphotos, documents, and other material that can be used in memoir writing. I've used the lished so far, including my family history and my autobiography. Anyone who is new to the "Village" and is not aware of this wonderful resource can come to the Workshop (on the 3rd floor of the Administration Building) and check it out. You'll find a treasure ready for your use - provided through the efforts of the volunteers of this helpful club.

Webmaster  $\frac{0.568 \text{ P.V.}}{0.258 \text{ P.V.}}$ Walt Wood 2258 B Via Puerta

At the suggestion of the PC Club Board and funded by the PC Club, I attended the annual conference of the SWPC Users Groups in San Diego at the end of May. This was an ambitious undertaking by a national computer user's organization that is done regionally across the United States. It features general sessions, workshops, small group discussions, and a PC Vendors Expo to introduce new or improved products and ser-

I came away with some very useful and important information that I will share (briefly) with you here. Probably the number one item every attendee left with  $-$  some 300 of us from 150 PC Clubs in 6 Southwestern States – was the distinct impression that Microsoft's new OS (operating system), Win-<br>dows 7 which is due for final release\* on vendors. dows 7, which is due for final release\* on October  $22<sup>nd</sup>$  is, in their words, the "best" yet". Their two different presentations emphasized the redesign factor (it's built on Vista) as well as new features that make Win 7 the most productive and user-friendly OS to date.

As many of you know, 10 of our Workshop PCs are running Vista now; at some point we will begin switching these over to Win 7. For those of you (most) with a PC at home, you need to know that Microsoft's support for the aging, but popular, XP will

Another major point MS people shared was the fact that a "compatibility" patch for MS Office 2003 is available as a free download on their web site for users who<br>have not upgraded to Office 2007 have not upgraded to Office 2007. Bob Sellards<br>Also noted was the fact that the next release Vice President & Also noted was the fact that the next release of Office is scheduled for 2010. If you have

**PC News For You** MS Publisher on your PC, note that it will be discontinued in 2010 as it is due for an update and will be folded into the next release of Word, part of Office 2010.

vices to the user communities upgrade that is safer, faster, more efficient Meanwhile, in the web browser arena, a major upgrade to Internet Explorer 7 was released in May and should have been part of your "automatic updates" process on your PC. If you have disabled this feature, you should obtain the new IE 8 on the MS website at once. It is a major and more stable than any previous IE browser. There were numerous other topics and presenters other than Microsoft but on the "Richter Scale," their information was most pertinent and important to millions of PC users. Many software and hardware programs/products were demonstrated and discussed by users as well as vendors.

> The Conference will eventually be posting a summary of presentations (and retained archives from previous Conferences) on their Web Page: **<http://www.theswcc.org/>**.

For more information on any of the above issues, visit the Microsoft Web Site, come to the PC Workshop, or contact me at: **bob511@comline.com**.

cease next year. Windows 7 ("Release Candidate" -\*as of press time a near-final copy of 99.9% AOK) is still available as a Free download (for a trial run/test drive) on the following web page: **[www.microsoft.com/downloads](http://www.microsoft.com/downloads)**.

> Bob Sellards Vice President  $\&$ Workshop Coordinator

## **WORKSHOP NOTES**

In his usual well-written column some time ago, Norm Salzburg noted that our entire operation (workshop check in, provision of information, supervision and personal assistance, equipment maintenance, procurement of paper, ink, supplies, purchasing of equipment and furniture and, of course, the education program/process from beginning to end) is all handled by residents who are PC Club members - **VOLUNTEERS**. Norm urged interested persons to contact us to discuss our ongoing needs and your potential to help. This column was most helpful and we found a number of unknown residents among us that have since made important contributions.

It's that time again - with the ever-changing makeup of our staff and the current or anticipated needs for the 2010 calendar year, we'd be delighted to have you contact us about your interests and the opportunities that exist.

Whether you do or do not, can or cannot, please use every opportunity to take advantage of our facility, our knowledge, our enthusiasm for our Club, and our wonderful environment for your computing activities.

Bob Sellards Vice President, Workshop Coordinator

Arlene Gange-Harris Elaine Makin **Elaine Makin** 

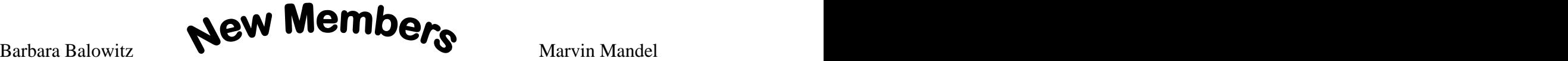

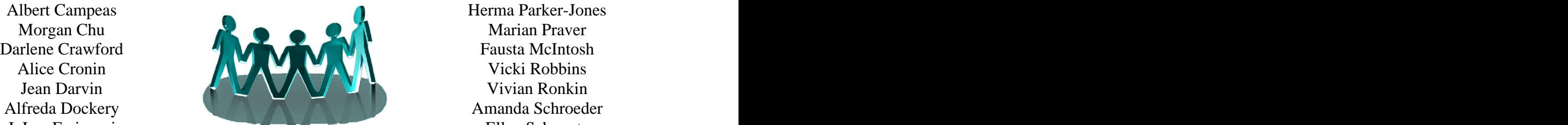

William Hussey **houle f. V. M. Outoon** Jacqueline Wengrovitz Chung-Li Ling **College Read of TOUF SUDDU'** Charles Woods Charles Woods

Benecita Bermudez Mary Louise Bloom **Example 2018** Leo Miller Millie Bloom **Millie Bloom Example 20** Millie Bloom **Example 20** Millie Bloom Margaret E Brand Shirley Bruce Carol Novick JoLee Farinacci Pamela M Goddard Edith Gray **Edith Gray** Nita Greenfield Margaret Holliday  $\qquad \qquad$ Marvin Mandel Anita Martinez Leo Miller Howard Niehaus Trudy Niehaus Carol Novick Herma Parker-Jones Marian Praver<br>Fausta McIntosh Vicki Robbins Vivian Ronkin Amanda Schroeder<br>Ellen Schwartz Ann Souza Charles Stearns David Trujillo Luis Valdez George Watkin Jacqueline Wengrovitz Charles Woods Paul Woodward

# **Helpful Hint**

Ordering things or doing your banking/finances over the internet? How can<br>you be sure that a web site is secure? Notice that in the 'address bar' you<br>will normally see <u>http://www</u>. If this address changes to <u>https://www</u> you be sure that a web site is secure? Notice that in the 'address bar' you will normally see http://www. If this address changes to http**s**://www (usually when you get to where you must provide your personal information), you will know that it is a secure site (that's what the **s** is for). The information you provide (credit card number, address, etc,) will be encrypted so that it can't be read by anyone except the web site for which it is intended.

# **2010 Membership**

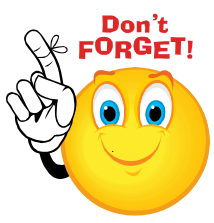

 $\frac{1}{20}$  $\frac{1}{20}$ 

**.** 

 $\frac{1}{2}$ 

2010 Membership in the PC Club will begin September 1, 2009 at the rate of \$10.00. For those who renew or join, membership will be good through December 31, 2010. Membership forms are available at the Greeter's Desk in the Workshop or can be downloaded from the club website: [www.thepcclub.org](http://www.thepcclub.org)

### **LWVPC Club (Laguna Woods Village PC Club) \$10 (expires December 31, 2010) MEMBERSHIP FORM (Please Print) Must be a resident of Laguna Woods Village**

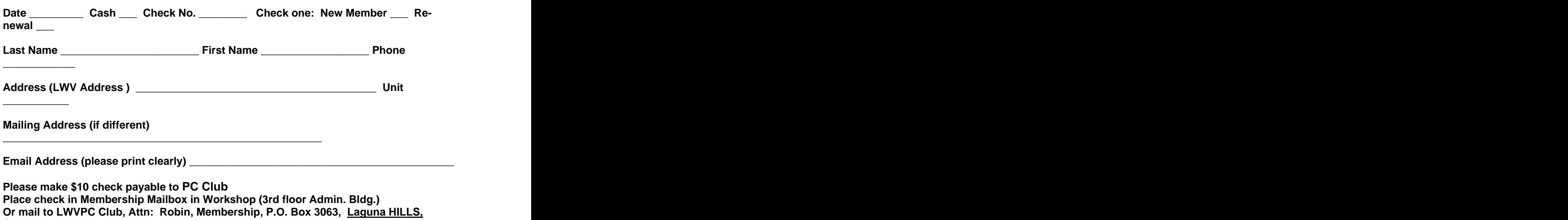

**CA 92654**